# **BANQUE NATIONALE COURTAGE DIRECT**

## **AJUSTEMENT DE LA VALEUR D'ACQUISITION**

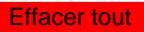

Banque Nationale Courtage direct vous offre la possibilité de consulter la valeur d'acquisition<sup>1</sup> de vos comptes par l'entremise de notre site transactionnel et votre relevé de portefeuille. La valeur d'acquisition est le montant que vous avez déboursé pour vous procurer les parts ou actions de ce titre que vous détenez actuellement dans un compte. Sa valeur correspond à la quantité totale multipliée par le coût unitaire moyen.

### Foire aux questions

#### **1- Quelle valeur d'acquisition dois-je indiquer si j'ai payé des prix d'achat différents pour un même titre ?**

Si vous détenez un titre qui a été acheté à des prix d'achat différents, la valeur d'acquisition est la somme de toutes les valeurs d'acquisition de ce titre.

#### **2- Pourquoi fournir la valeur d'acquisition de mes titres ?**

Vous n'êtes pas obligé de fournir la valeur d'acquisition ; toutefois, vous constaterez que le fait de nous fournir ces renseignements peut s'avérer très utile pour suivre l'évolution de votre portefeuille. La mention ND signifie qu'une partie ou la totalité de la valeur d'acquisition du titre est inconnue. Veuillez utiliser le formulaire ci-joint pour nous informer de la valeur d'acquisition.

#### **3- Où puis-je trouver les renseignements nécessaires pour inscrire la valeur d'acquisition ?**

Ces renseignements se retrouvent sur vos avis d'exécution, sur votre état de compte et sur le sommaire des transactions sur titre fourni en fin d'année.

#### **4- Qu'arrive-t-il si je n'ai pas les renseignements ou documents nécessaires pour inscrire la valeur d'acquisition de titres achetés par l'entremise de Banque Nationale Courtage direct ?**

Vous pourrez rejoindre notre Service aux investisseurs qui effectuera les recherches et vous fera parvenir les documents moyennant les frais administratifs applicables. Par la suite, vous devez remplir le formulaire ci-joint et nous le retourner.

1 Vous êtes entièrement responsable de l'exactitude de la valeur d'acquisition indiquée et de son utilisation à des fins fiscales. Ainsi, vous dégagez Banque Nationale Courtage direct de toute responsabilité quant à l'exactitude de cette information et aux incidences fiscales découlant de son utilisation.

étage 1 800 289-1327

#### **Remplir ce formulaire, l'imprimer, le signer et nous le retourner par courrier ou par télécopieur.**  Télécopieur

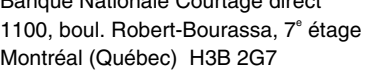

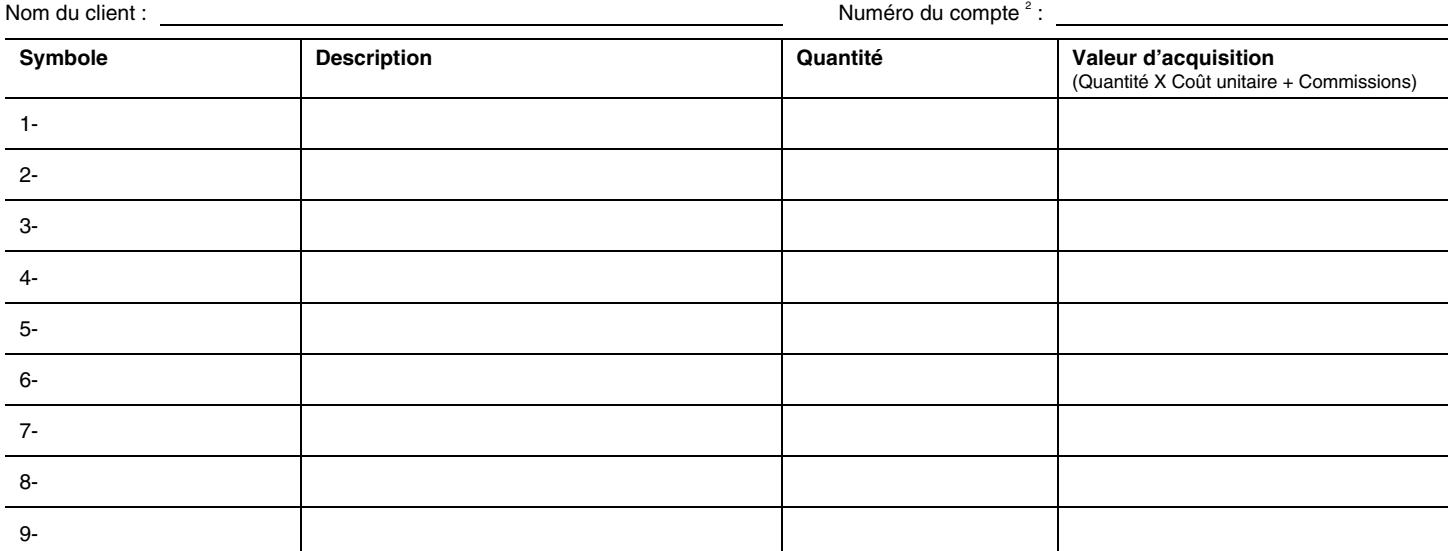

2 *Pour un Régime enregistré d'épargne-études (REEE), joindre les documents nécessaires pour justifier l'ajustement de la valeur d'acquisition de vos titres.* 

Je reconnais que je suis entièrement responsable de l'exactitude de l'information que je fournis, par la présente, à Banque Nationale Courtage direct et je dégage cette dernière de toute responsabilité quant à l'exactitude de cette information et aux incidences fiscales découlant de son utilisation.

Date (MM JJ AAAA) Signature

**X**

Financière Banque Nationale Inc., fait affaires, pour ses services d'opérations sans conseil, sous la marque de commerce Banque Nationale Courtage direct. La Financière Banque Nationale Inc. est une filiale de la Banque Nationale du Canada Inc. La Banque Nationale du Canada est une société ouverte inscrite à la cote de la bourse de Toronto (TSX). Banque Nationale Courtage direct ne donne aucun conseil et ne formule aucune recommandation en matière de placement. Le client est seul responsable des conséquences financières de ses décisions de placement. Financière Banque Nationale Inc., faisant affaires, pour ses services d'opérations sans conseil, sous la marque de commerce Banque Nationale Courtage direct est membre du fonds canadien de protection des épargnants.